## **GNG2501 Introduction à la gestion et au développement de produit**

# **Livrable de projet F - Livrable de projet F - Modèle d'affaires**

### **Titre du projet : Soutien en santé mentale**

Soumis par:

GNG2501 - Groupe F2.5 Jedd Song, 300132948 Benoît Gratton, 3000113032 Félina EBO, 300033563 Leopold Djondo, 300048640

Enseignant: Patrick Dumond

22 Octobre 2020

Université d'Ottawa

# <span id="page-1-0"></span>Table des matières

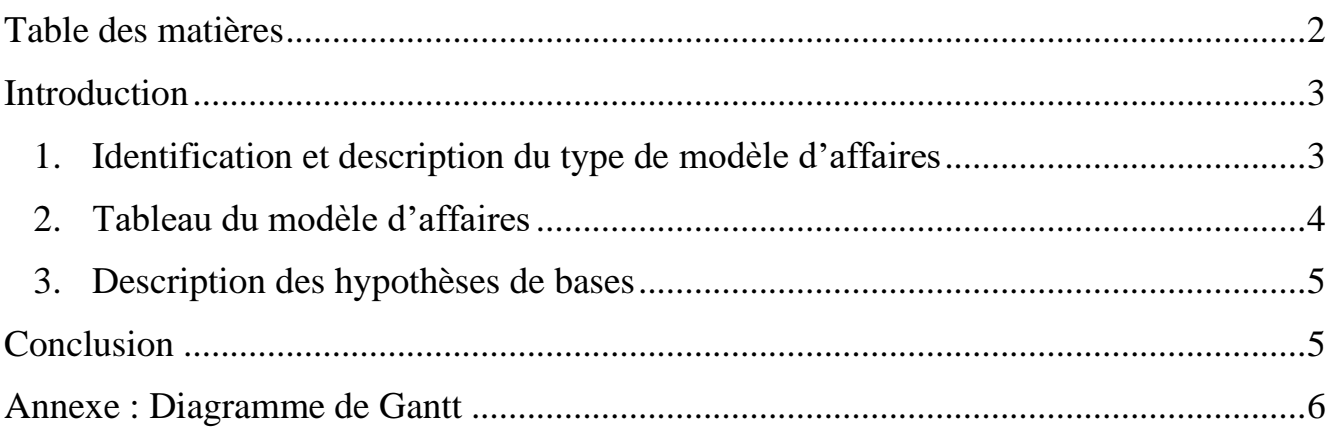

# <span id="page-2-0"></span>**Introduction**

Un modèle d'affaires est une représentation de la façon dont une entreprise prévoit réaliser ses bénéfices. Il est le plus souvent utile lorsqu'une entreprise est dans sa phase en création ou en croissance. Il regroupe les informations importantes comme le Qui? Quoi? Comment? Et Combien? Il existe plusieurs types de modèle d'affaire mais les plus rependus sont Brique et mortier, le modèle d'affaires par abonnement, le modèle d'affaires freemium, le modèle d'affaires par publicité et le modèle d'affaires "lame de rasoir". Dans ce livrable, l'équipe décidera d'un modèle d'affaire à opter en analysant ses possibilités de revenu et complètera son tableau de modèle d'affaire. Enfin, elle décrira ses hypothèses de base en fonction de son modèle d'affaire.

### <span id="page-2-1"></span>**1. Identification et description du type de modèle d'affaires**

Le type de modèle d'affaires convenant le mieux à notre application de soutien à la santé mentale est: **le freemium.** Il s'agit d'un modèle ou l'on offre un produit gratuitement mais qu'on propose une version supérieure/premium avec plus de fonctionnalités à un certain prix afin d'attirer la base de clients préexistante.

Les raisons de ce choix sont, d'une part, le fait que nous ne voulons pas créer des charges économiques pour nos utilisateurs malades en les faisant payer pour un abonnement, ni alourdir leur expérience utilisateur par des publicités intégrées. Au niveau des individus l'application gratuite et n'a qu'une valeur sociale. D'autre part, nous pouvons procéder à un service premium aux entreprises et aux aides qui utilisent aussi l'application. En échange de paiement, les aides pourraient par exemple augmenter le nombre de personnes dans leur groupe ou importer des services qui leur sont propres, et les entreprises pourraient accéder à des outils statistiques.

# <span id="page-3-0"></span>**2. Tableau du modèle d'affaires**

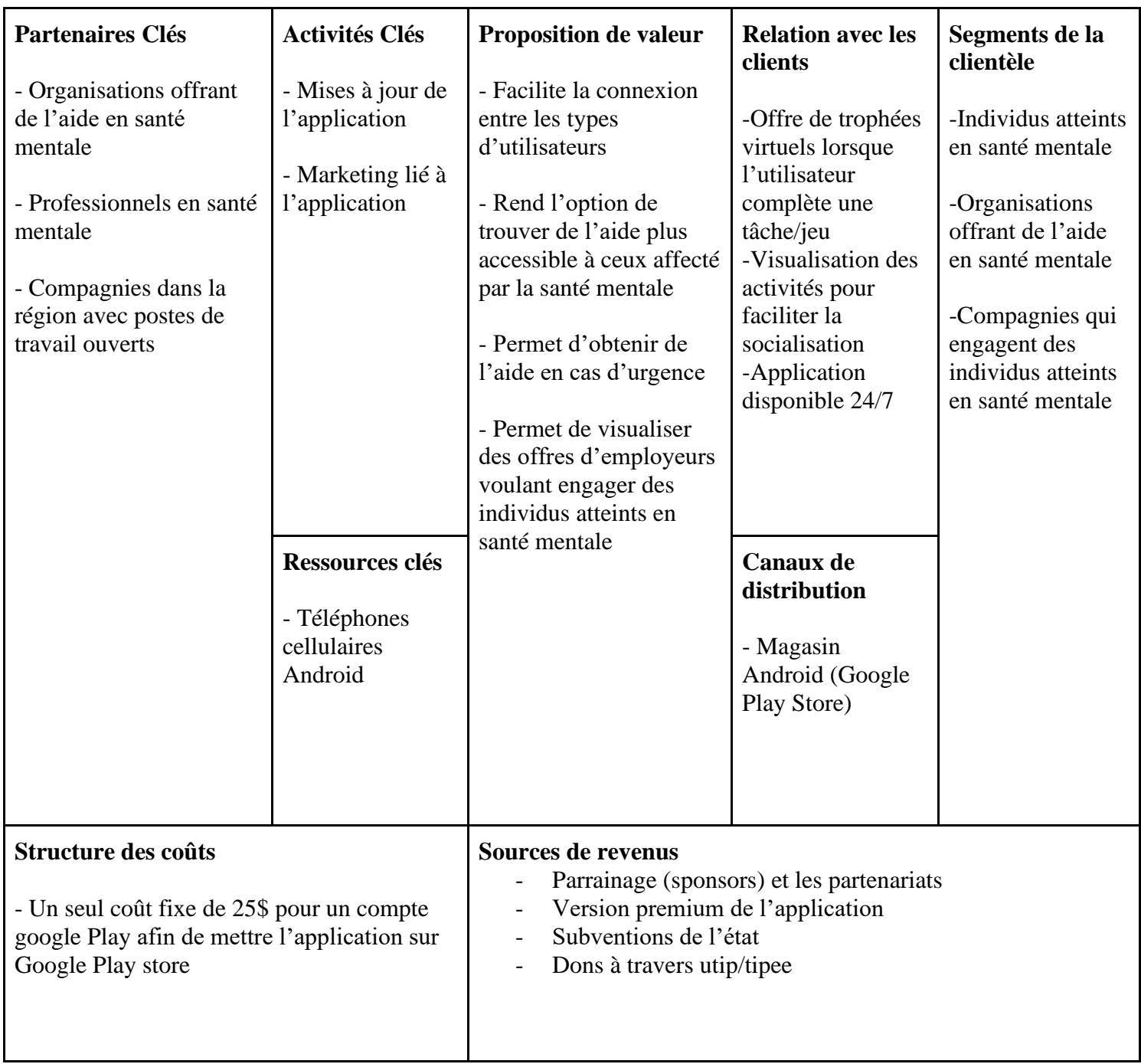

#### <span id="page-4-0"></span>**3. Description des hypothèses de bases**

Afin de maximiser les gains de l'entreprise, l'application que nous développons pourrait être payante. Cependant, la plupart des détenteurs de téléphone intelligents sont retissant à payer pour des applications. Une faible clientèle sera alors touchée et étant données les conditions des utilisateurs cibles on peut s'attendre à des revenus bas.

 L'équipe pourrait faire une application totalement gratuite. Une plus grande clientèle sera touchée du fait que l'application serait plus accessible. Mais dans ce cas il sera plus difficile d'avoir des revenus stables et il deviendra difficile de maintenir l'application. Le modèle du freemium est grandement répandue dans l'industrie des applications mobiles. Il offre une grande accessibilité aux utilisateurs et permet de générer des revenus avec la portion des usagers qui feront des achats via l'application. À l'aide de partenaires il sera facile de promouvoir l'application et augmenter sa visibilité. L'application aura un coût fixe de 25\$ pour sa mise en ligne, des coûts futurs seront à prévoir pour d'éventuelles maintenances. Les revenus seraient générés par des offres publicitaires ,des subventions de l'état, de dons de la part d'individus ou groupes souhaitant contribuer au projet. Une composante payante pour l'application sera proposée aux entreprises, sans pour autant restreindre l'usage de l'application.

## <span id="page-4-1"></span>**Conclusion**

En définitif, l'équipe a choisi le modèle d'affaire dit Freemium. Cela est basé sur le type de clientèle et d'utilisateur qu'elle vise. Les hypothèses de base illustrent le fait qu'il y aurait assez de possibilités de dons, de financement et d'abonnement prémium pour avoir des bénéfices significatifs afin de permettre l'entretien, la maintenance et la mise à jour de l'application.

# <span id="page-5-0"></span>**Annexe : Diagramme de Gantt**

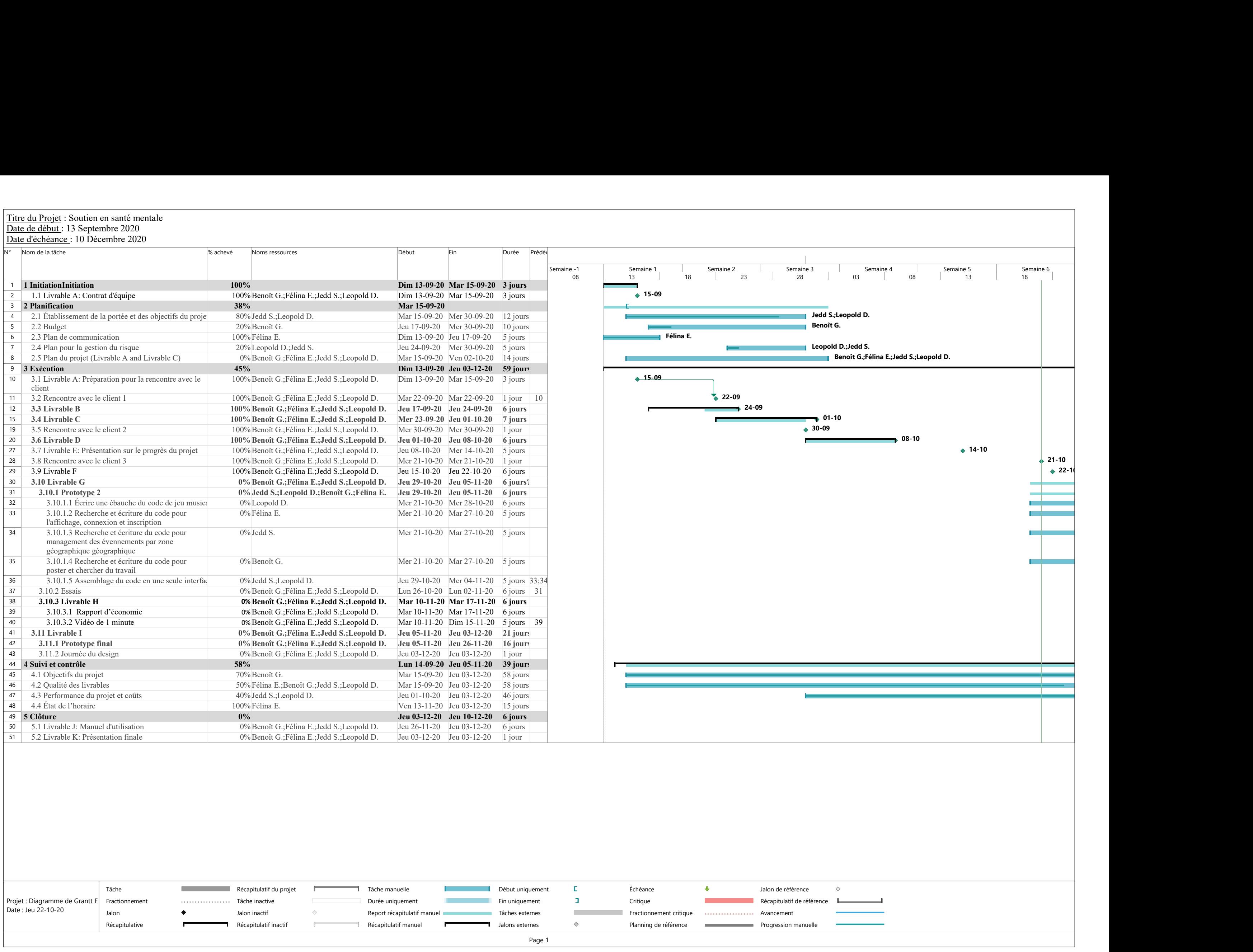

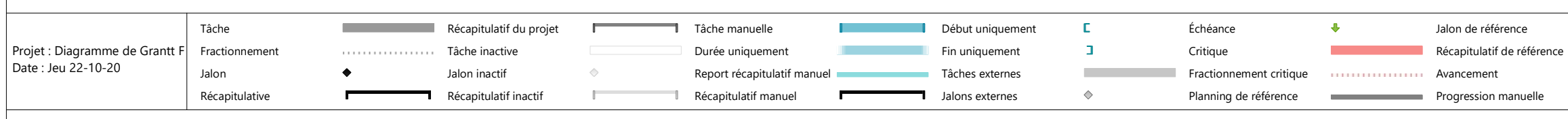

Jalon de référence Récapitulatif de référence **de la production de la production de la production de la production de la production** 

#### Titre du Projet : Soutien en santé mentale<br>
Date d'échéance : 10 Décembre 2020<br>
N° Nom de la tâche<br>
N° Nom de la tâche<br>
N° Nom de la tâche<br>
N° Nom de la tâche<br>
11 I Initiation Initiation<br>
21 I I I Livrable A: Contrat d'éq 1 1 InitiationInitiation 100% 2 1.1 Livrable A: Contrat d'équipe 100% Benoît G.;Félina E.;Jedd S.;Leopold D. 3 2 Planification 38% 4 2.1 Établissement de la portée et des objectifs du proje 80% Jedd S.;Leopold D. 5 2.2 Budget 20% Benoît G. 6 2.3 Plan de communication 100% Félina E. 7 2.4 Plan pour la gestion du risque 20% Leopold D.;Jedd S. 8 2.5 Plan du projet (Livrable A and Livrable C) 0% Benoît G.; Félina E.; Jedd S.; Leopold D. 9 3 Exécution 45% 10 3.1 Livrable A: Préparation pour la rencontre avec le client 100% Benoît G.;Félina E.;Jedd S.;Leopold D. 11 3.2 Rencontre avec le client 1 100% Benoît G.;Félina E.;Jedd S.;Leopold D. 12 3.3 Livrable B 100% Benoît G.;Félina E.;Jedd S.;Leopold D. 15 3.4 Livrable C 100% Benoît G.;Félina E.;Jedd S.;Leopold D. 19 3.5 Rencontre avec le client 2 100% Benoît G.;Félina E.;Jedd S.;Leopold D. 20 3.6 Livrable D 100% Benoît G.;Félina E.;Jedd S.;Leopold D. 27 3.7 Livrable E: Présentation sur le progrès du projet  $100\%$  Benoît G.;Félina E.;Jedd S.;Leopold D.<br>28 3.8 Rencontre avec le client 3  $100\%$  Benoît G.;Félina E.;Jedd S.;Leopold D. 28 3.8 Rencontre avec le client 3 100% Benoît G.;Félina E.;Jedd S.;Leopold D. 29 3.9 Livrable F 100% Benoît G.;Félina E.;Jedd S.;Leopold D. 30 3.10 Livrable G 0% Benoît G.;Félina E.;Jedd S.;Leopold D. 31 3.10.1 Prototype 2 0% Jedd S.;Leopold D.;Benoît G.;Félina E. 32 3.10.1.1 Écrire une ébauche du code de jeu music. 0% Leopold D. 33 3.10.1.2 Recherche et écriture du code pour l'affichage, connexion et inscription 0% Félina E. 34 3.10.1.3 Recherche et écriture du code pour management des évennements par zone géographique géographique 0% Jedd S. 35 3.10.1.4 Recherche et écriture du code pour poster et chercher du travail 0% Benoît G. 36 3.10.1.5 Assemblage du code en une seule interfact 0% Jedd S.;Leopold D.<br>37 3.10.2 Essais 0% Benoît G.:Félina E. 37 3.10.2 Essais 0% Benoît G.;Félina E.;Jedd S.;Leopold D. 38 3.10.3 Livrable H 0% Benoît G.;Félina E.;Jedd S.;Leopold D.<br>39 3.10.3.1 Rapport d'économie 0% Benoît G.:Félina E.:Jedd S.:Leopold D. 39 3.10.3.1 Rapport d'économie 0% Benoît G.;Félina E.;Jedd S.;Leopold D. 40 3.10.3.2 Vidéo de 1 minute 0% Benoît G.;Félina E.;Jedd S.;Leopold D. 41 3.11 Livrable I 0% Benoît G.;Félina E.;Jedd S.;Leopold D. 42 3.11.1 Prototype final 0% Benoît G.;Félina E.;Jedd S.;Leopold D.<br>43 3.11.2 Journée du design 0% Benoît G.;Félina E.;Jedd S.;Leopold D. 43 3.11.2 Journée du design 0% Benoît G.;Félina E.;Jedd S.;Leopold D. 44 4 Suivi et contrôle 58% 45 4.1 Objectifs du projet 70% Benoît G. 46 4.2 Qualité des livrables 50% Félina E.;Benoît G.;Jedd S.;Leopold D.<br>47 4.3 Performance du projet et coûts 40% Jedd S.:Leopold D. 4.3 Performance du projet et coûts 40% Jedd S.; Leopold D. 48 4.4 État de l'horaire  $100\%$  Félina E.<br>49 5 Clôture  $0\%$ 49  $\,$  5 Clôture  $\,$  0%  $\,$  0%  $\,$  0%  $\,$  0%  $\,$  0%  $\,$  0%  $\,$  0%  $\,$  1.1  $\,$  1.1  $\,$  1.1  $\,$  1.1  $\,$  1.1  $\,$  1.1  $\,$  1.1  $\,$  1.1  $\,$  1.1  $\,$  1.1  $\,$  1.1  $\,$  1.1  $\,$  1.1  $\,$  1.1  $\,$  1.1  $\,$  1.1  $\,$ 50 5.1 Livrable J: Manuel d'utilisation 0% Benoît G.;Félina E.;Jedd S.;Leopold D. 51 5.2 Livrable K: Présentation finale 0% Benoît G.;Félina E.;Jedd S.;Leopold D.  $\vert$  -10  $22-10$ 05-11 **Leopold D. II. Fé<sup>l</sup>ina E.** Jedd S. Benoît G. Jedd S.;Leopold D. Benoît G.;Félina E.;Jedd S.;Leopold D. 17-11 **Benoît G.;Félina E.;Jedd S.;Leopold D.** Benoît G.;Félina E.;Jedd S.;Leopold D. Benoît G.;F 23 28 02 07 12 17 22 27 02 07 12 17 Semaine 7 Semaine 8 Semaine 9 Semaine 10 Semaine 11 Semaine 11 Semaine 12 Semaine 13 Semaine 14 Semaine 14 Sema Tri 4, 2020 Titre du Projet : Soutien en santé mentale Date de début : 13 Septembre 2020 Date d'échéance : 10 Décembre 2020

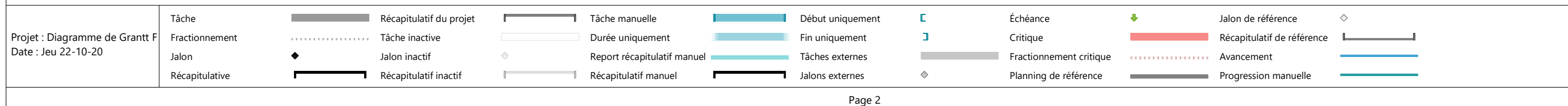

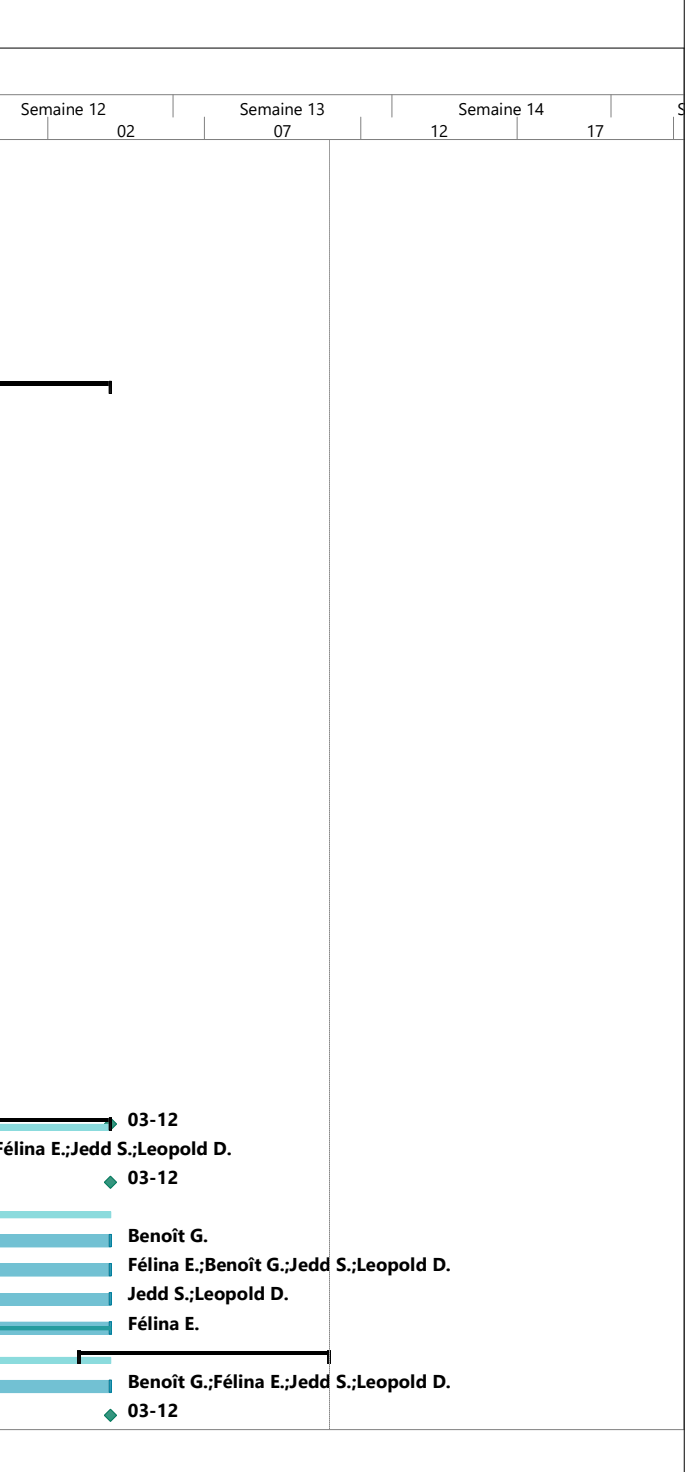